## SAP ABAP table EEDMSETTLPROCESSPAR\_PROFILE {Profiles as Settlement Procedure Parameters}

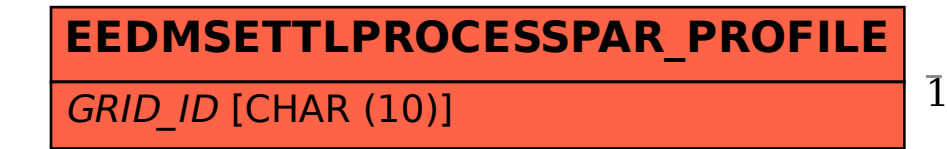

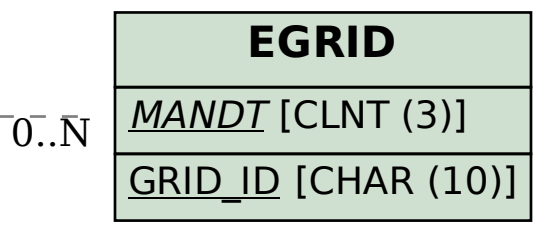

## EEDMSETTLPROCESSPAR\_PROFILE-GRID\_ID = EGRID-GRID\_ID 1 0..N